## **ANALISIS KEBUTUHAN DAN PERANCANGAN SISTEM INFORMASI E-RPS (***REPORT PRODUCTION SCHEDULE***) UNTUK PENYUSUNAN JADWAL PRODUKSI DI PT XYZ**

#### **Tugas Akhir**

Diajukan untuk memenuhi persyaratan mencapai derajat Sarjana Sistem Informasi

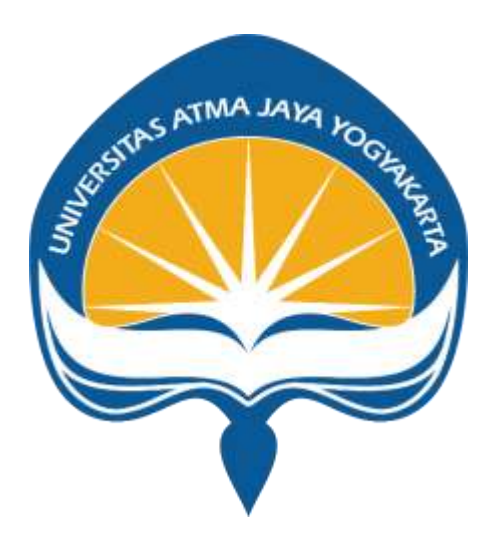

**Melleina Logike Latreia Pamhesti 181709803**

# **PROGRAM STUDI SISTEM INFORMASI FAKULTAS TEKNOLOGI INDUSTRI UNIVERSITAS ATMA JAYA YOGYAKARTA 2022**

#### **HALAMAN PENGESAHAN**

Tugas Akhir Berjudul

#### **ANALISIS KEBUTUHAN DAN PERANCANGAN SISTEM INFORMASI E-RPS (REPORT PRODUCTION SCHEDULE) UNTUK PENYUSUNAN JADWAL PRODUKSI DI PT XYZ**

yang disusun oleh

#### **MELLEINA LOGIKE LATREIA PAMHESTI**

**181709803**

dinyatakan telah memenuhi syarat pada tanggal 20 Juli 2022

Dosen Pembimbing 1 : Yohanes Priadi Wibisono, S.T., M.M. Concernent Clear Telah menyetujui Dosen Pembimbing 2 : Clara Hetty Primasari, S.T., M.Cs Telah menyetujui

Keterangan

Tim Penguji

Penguji 1 : Yohanes Priadi Wibisono, S.T.,M.M. Telah menyetujui Penguji 2 : Elisabeth Marsella, S.S., M.Li. Telah menyetujui

Penguji 3 : Findra Kartika Sari Dewi, ST., MM., MT. Telah menyetujui

Yogyakarta, 20 Juli 2022 Universitas Atma Jaya Yogyakarta Fakultas Teknologi Industri

Dekan

ttd

Dr. A. Teguh Siswantoro, M.Sc

## <span id="page-2-0"></span>**LEMBAR PENGESAHAN**

Tugas Akhir Berjudul

#### **ANALISIS KEBUTUHAN DAN PERANCANGAN SISTEM INFORMASI E-RPS (REPORT PRODUCTIONSCHEDULE) UNTUK PENYUSUNAN JADWAL PRODUKSI DI PT XYZ**

yang disusun oleh

#### **MELLEINA LOGIKE LATREIA PAMHESTI**

#### **181709803**

dinyatakan telah memenuhi syarat pada tanggal 20 Juli 2022

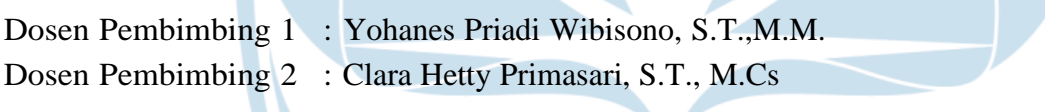

Tim Penguji

Penguji 1 : Yohanes Priadi Wibisono, S.T.,M.M. Telah menyetujui Penguji 2 : Elisabeth Marsella, S.S., M.Li. Telah menyetujui Penguji 3 : Findra Kartika Sari Dewi, ST., MM., MT. Telah menyetujui

Keterangan Telah menyetujui Telah menyetujui

#### **ABSTRAK**

<span id="page-3-0"></span>PT XYZ merupakan sebuah perusahaan yang bergerak dalam pengembangan produk nutrisi dan kesehatan, utamanya di bidang bisnis makanan dan minuman kesehatan. Untuk menghasilkan produk-produk terbaik dan berkualitas, PT XYZ melakukan produksi dengan berbagai proses atau tahap yang harus dilakukan. Dalam produksi produk pada PT XYZ, dilakukan proses sesuai jadwal yang telah direncanakan. Penjadwalan produksi tersebut masih dilakukan secara manual oleh divisi PPC dengan menggunakan Microsoft Excel. Penjadwalan yang masih dilakukan secara manual tersebut menyebabkan waktu yang digunakan kurang efektif dan efisien serta memunculkan potensi kesalahan, seperti *human error* dalam penginputan data, data terhapus atau hilang, salah edit data, dan lain-lain. Diperlukan adanya pengembangan sistem informasi untuk mengefisiensi penjadwalan produksi. Sebelum membangun sistem informasi maka diperlukan analisis kebutuhan dan perancangan sistem yang sesuai dengan kebutuhan pengguna atau *user.* Oleh karena itu, penelitian ini dilakukan untuk menganalisis kebutuhan sistem dan merancang desain antarmuka sistem.

**Kata kunci:** analisis kebutuhan, sistem informasi, perancangan antarmuka

### **ABSTRACT**

<span id="page-4-0"></span>PT XYZ is a company engaged in the development of nutrition and health products, especially in the health food and beverage business. To produce the best and quality products, PT XYZ performs production with various processes or stages that must be carried out. In the production of products at PT XYZ, the process is carried out according to the planned schedule. The production scheduling is still done manually by the PPC division using Microsoft Excel. Scheduling that is still done manually causes the time used to be less effective and efficient and raises the potential for errors, such as human errors in data input, data being deleted or lost, incorrectly editing data, and so on. It is necessary to develop an information system to make production scheduling efficient. Before building an information system, it is necessary to analyze the needs and design a system according to user needs. Therefore, this research was conducted to analyze the system requirements and design the system interface design.

**Keywords**: requirements analysis, information system, interface design

## **DAFTAR ISI**

<span id="page-5-0"></span>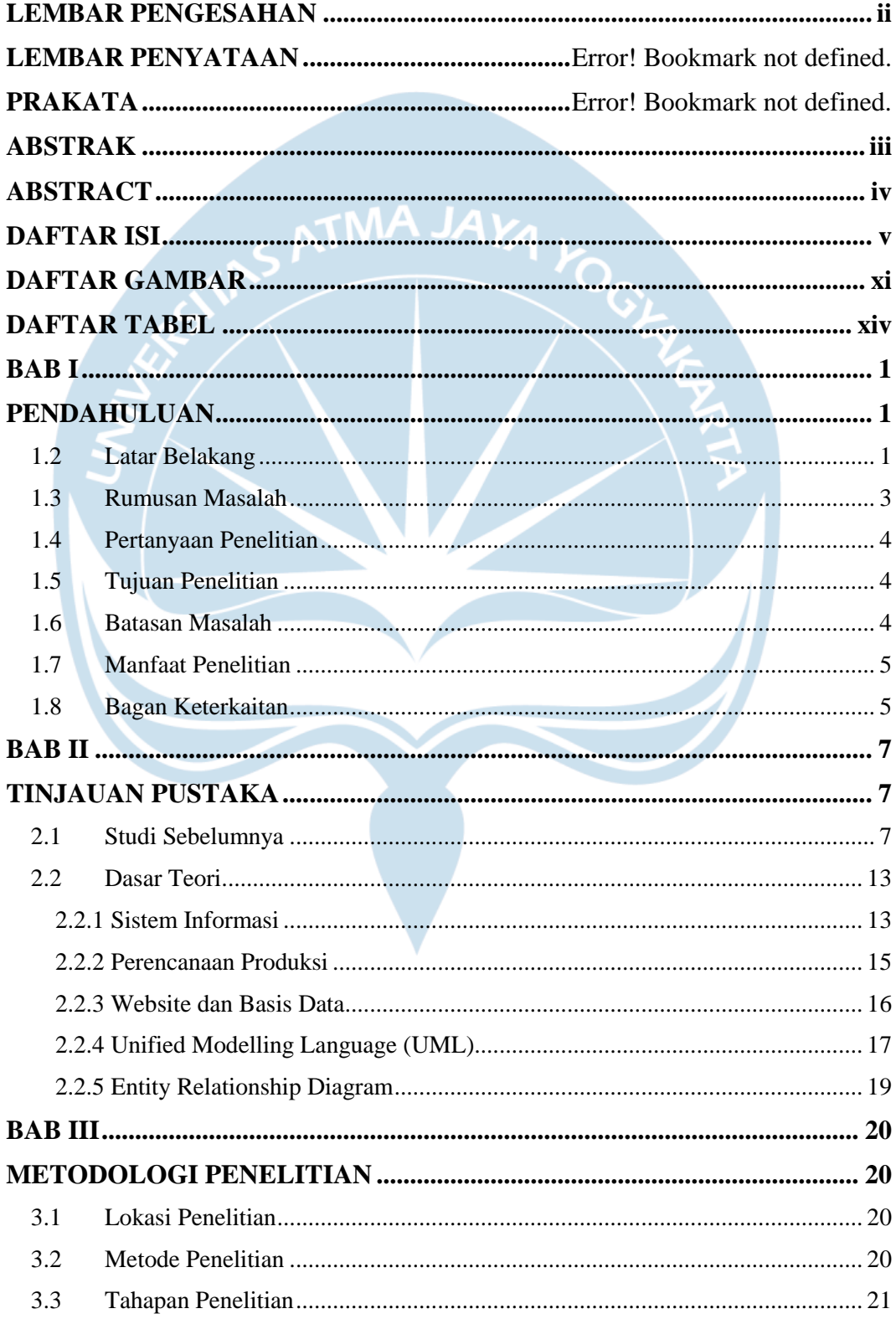

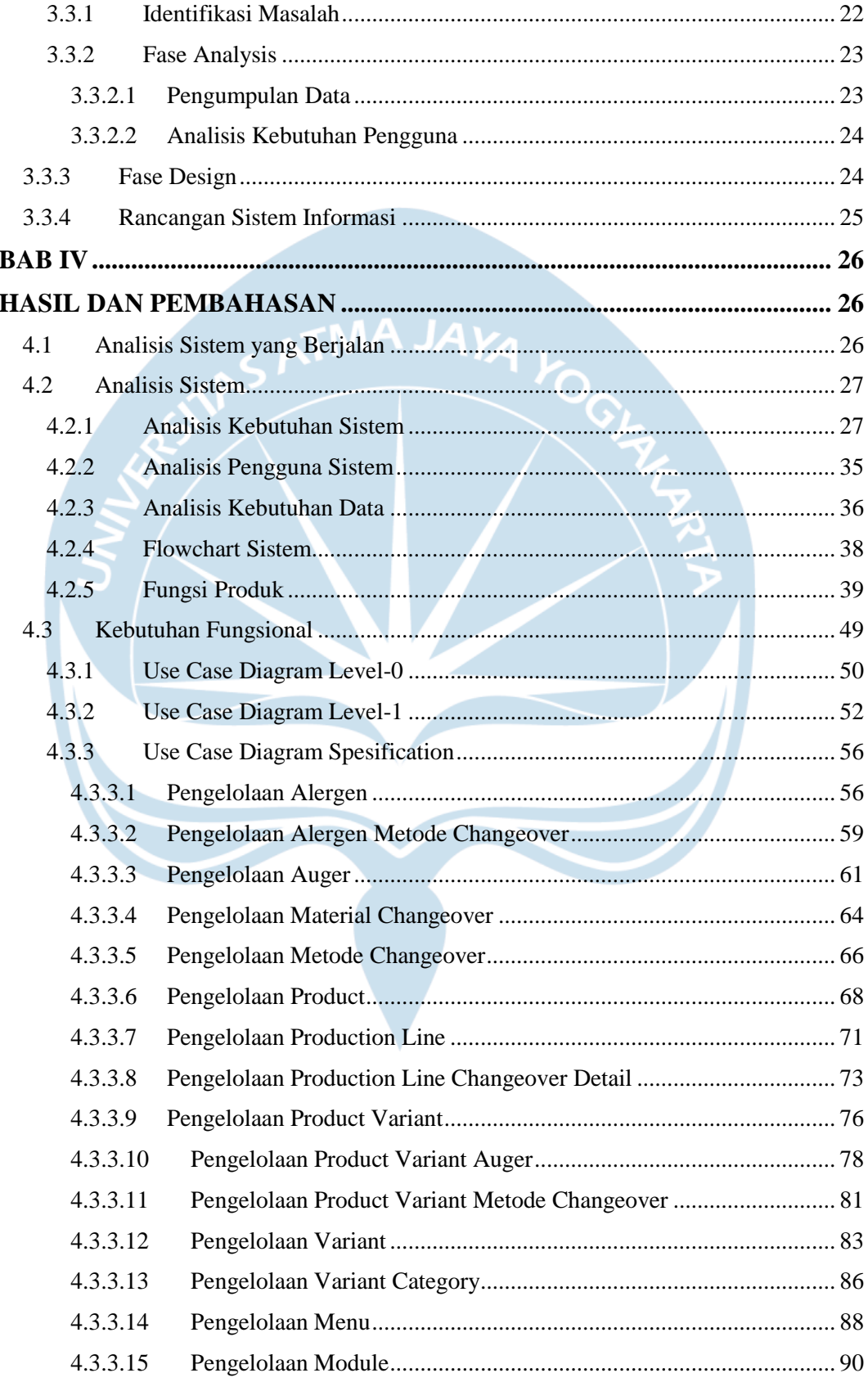

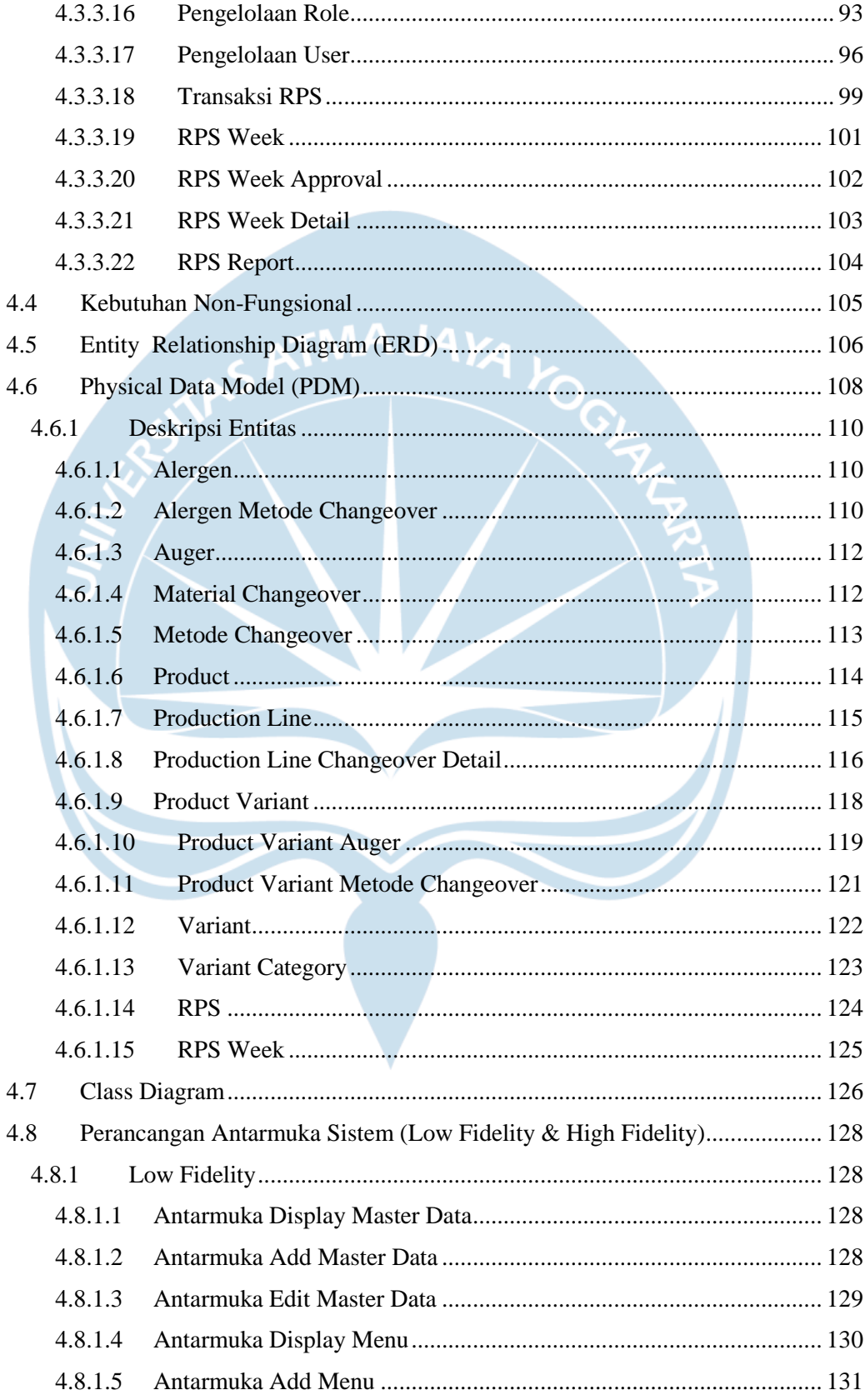

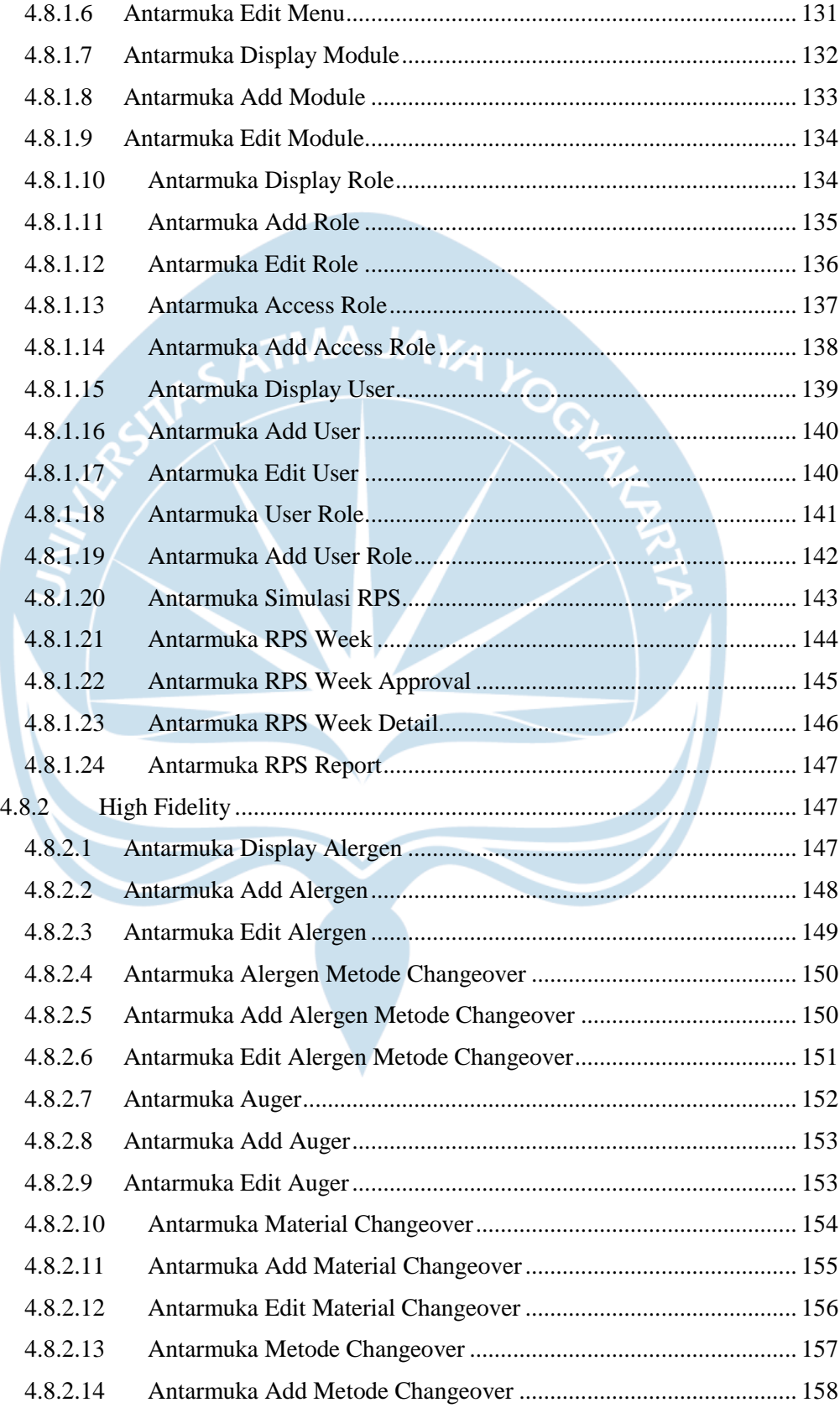

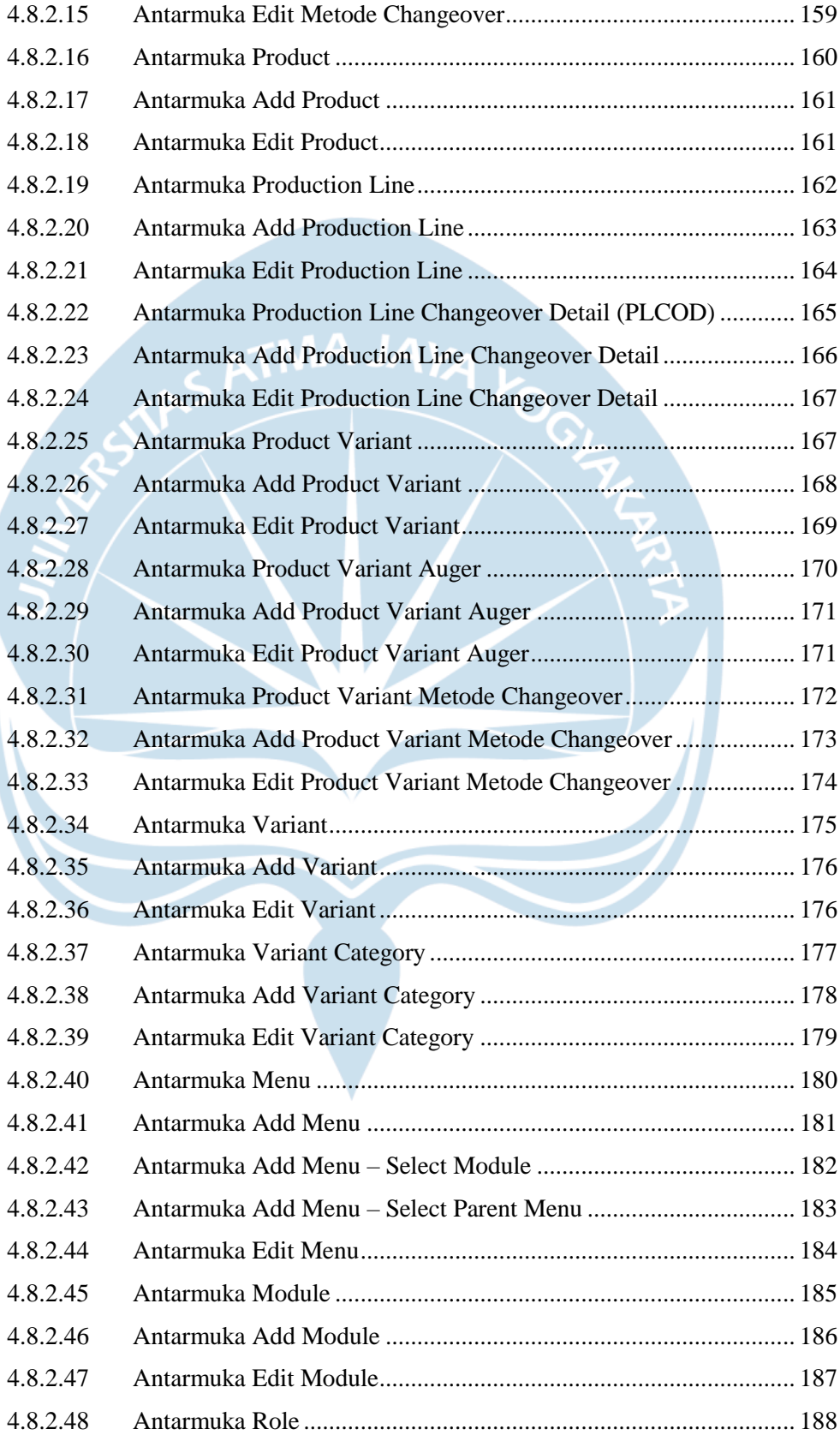

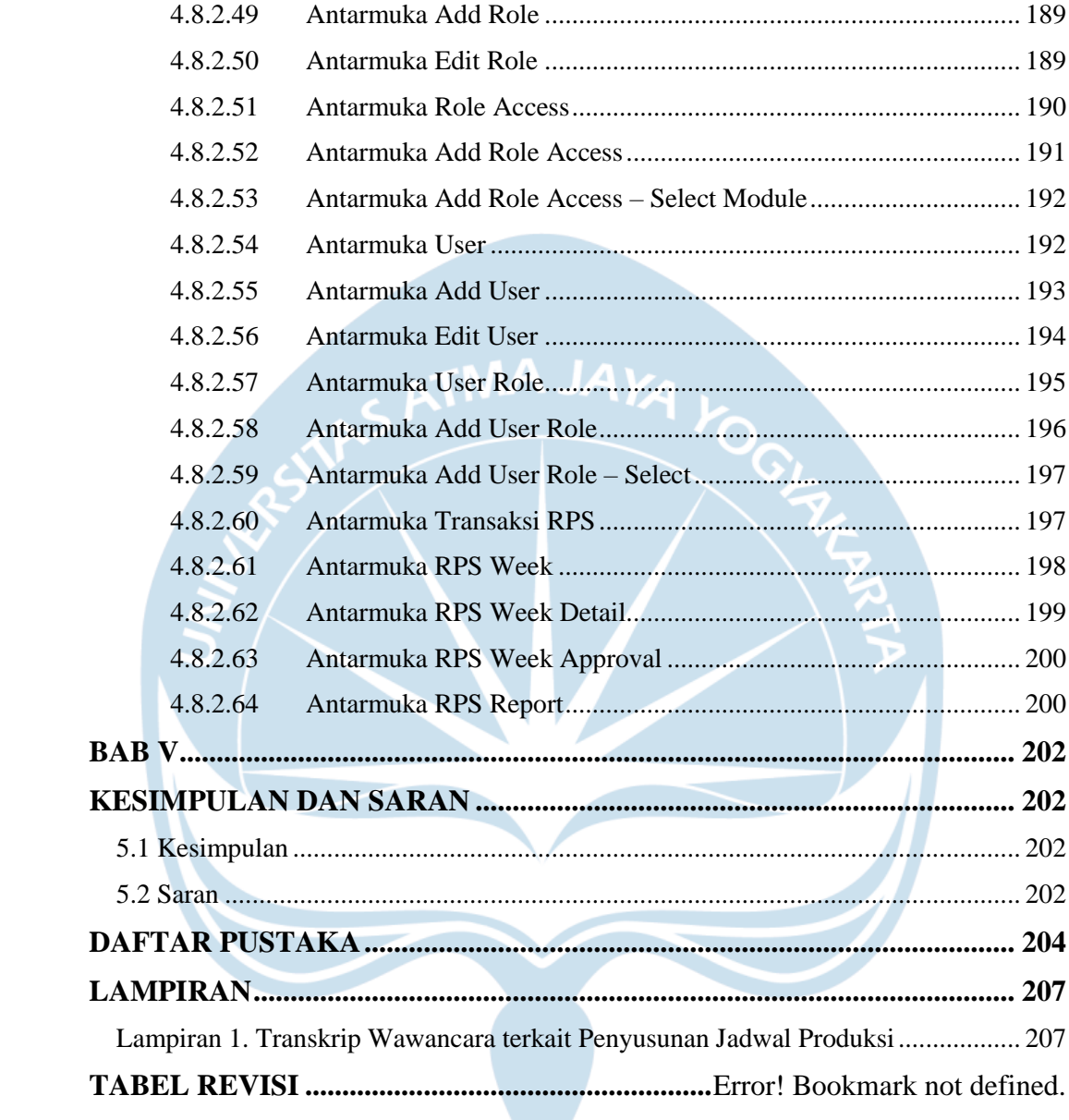

## **DAFTAR GAMBAR**

<span id="page-11-0"></span>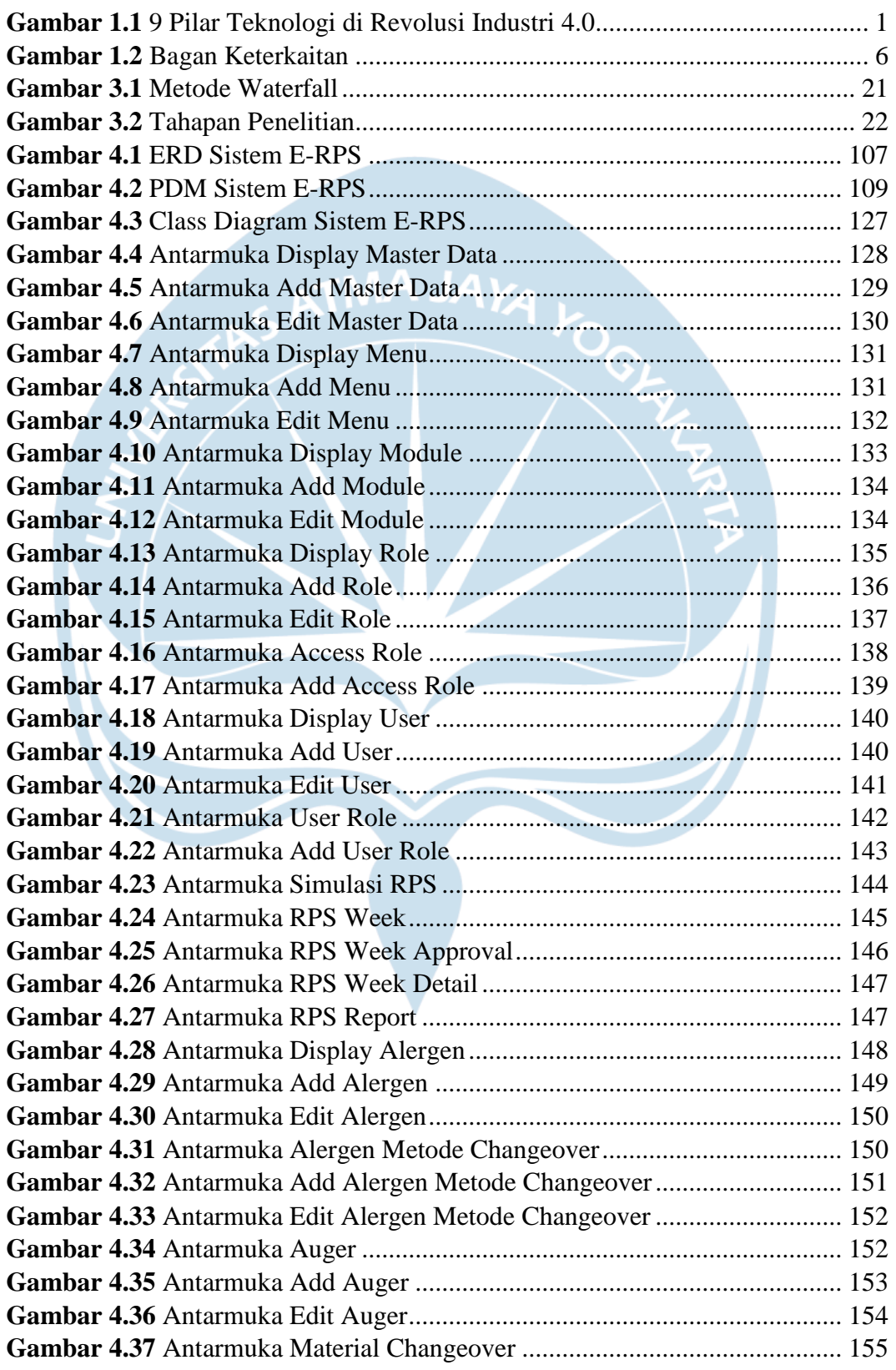

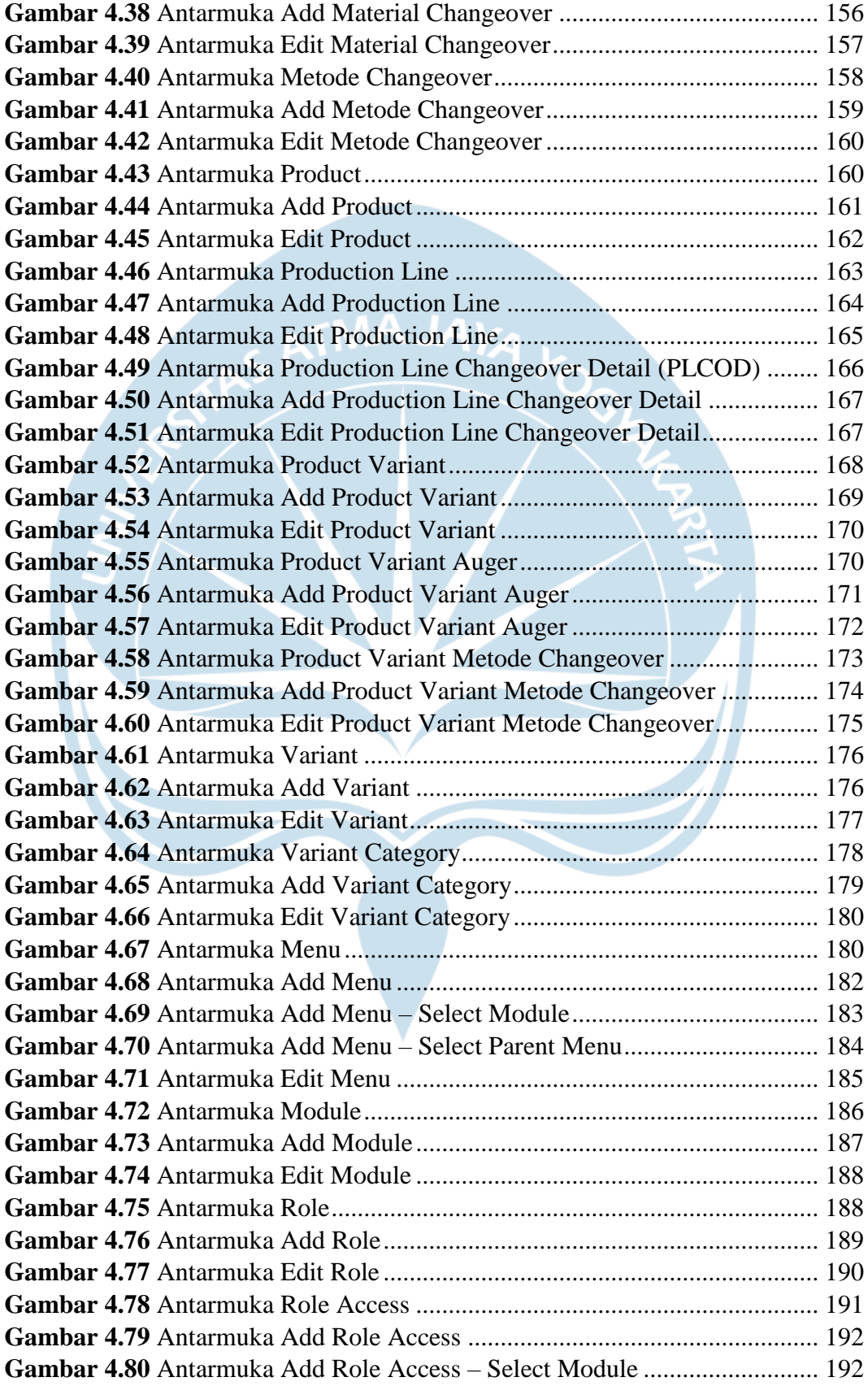

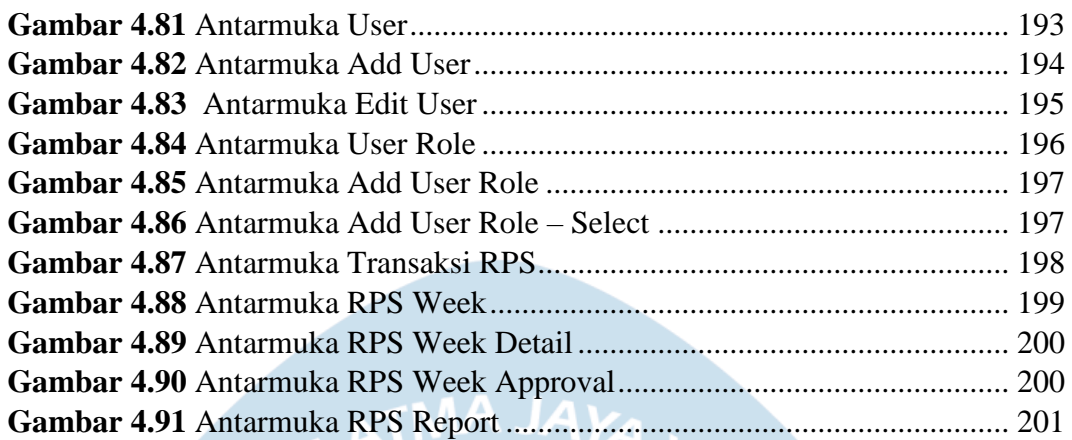

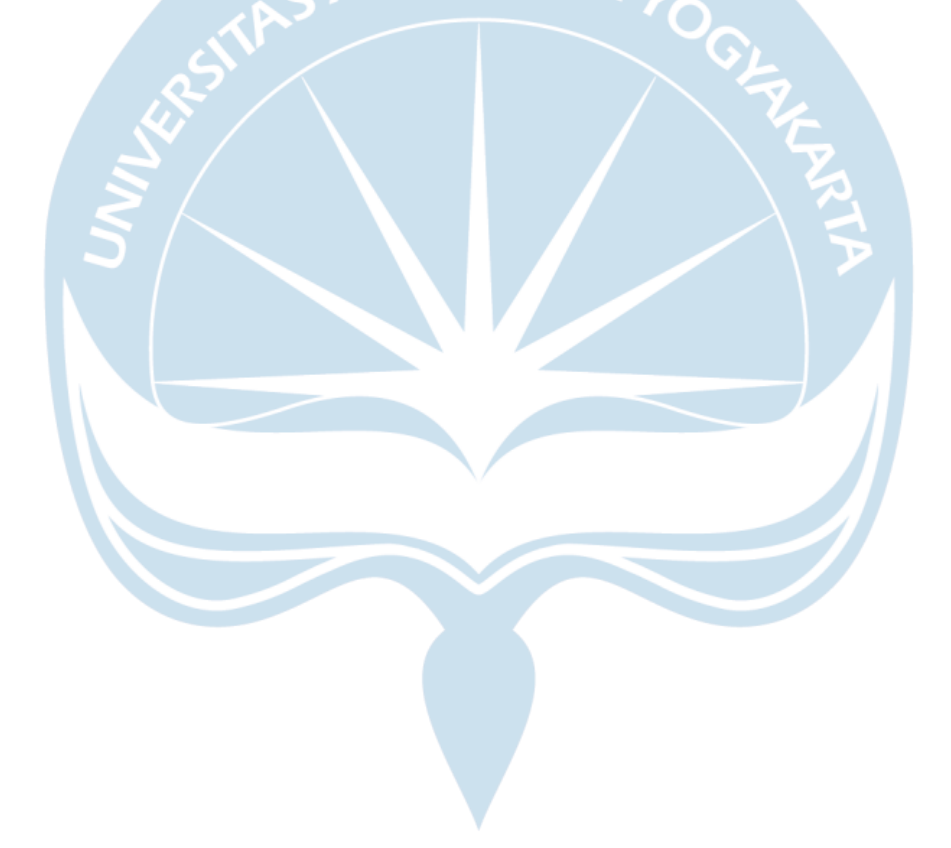

## **DAFTAR TABEL**

<span id="page-14-0"></span>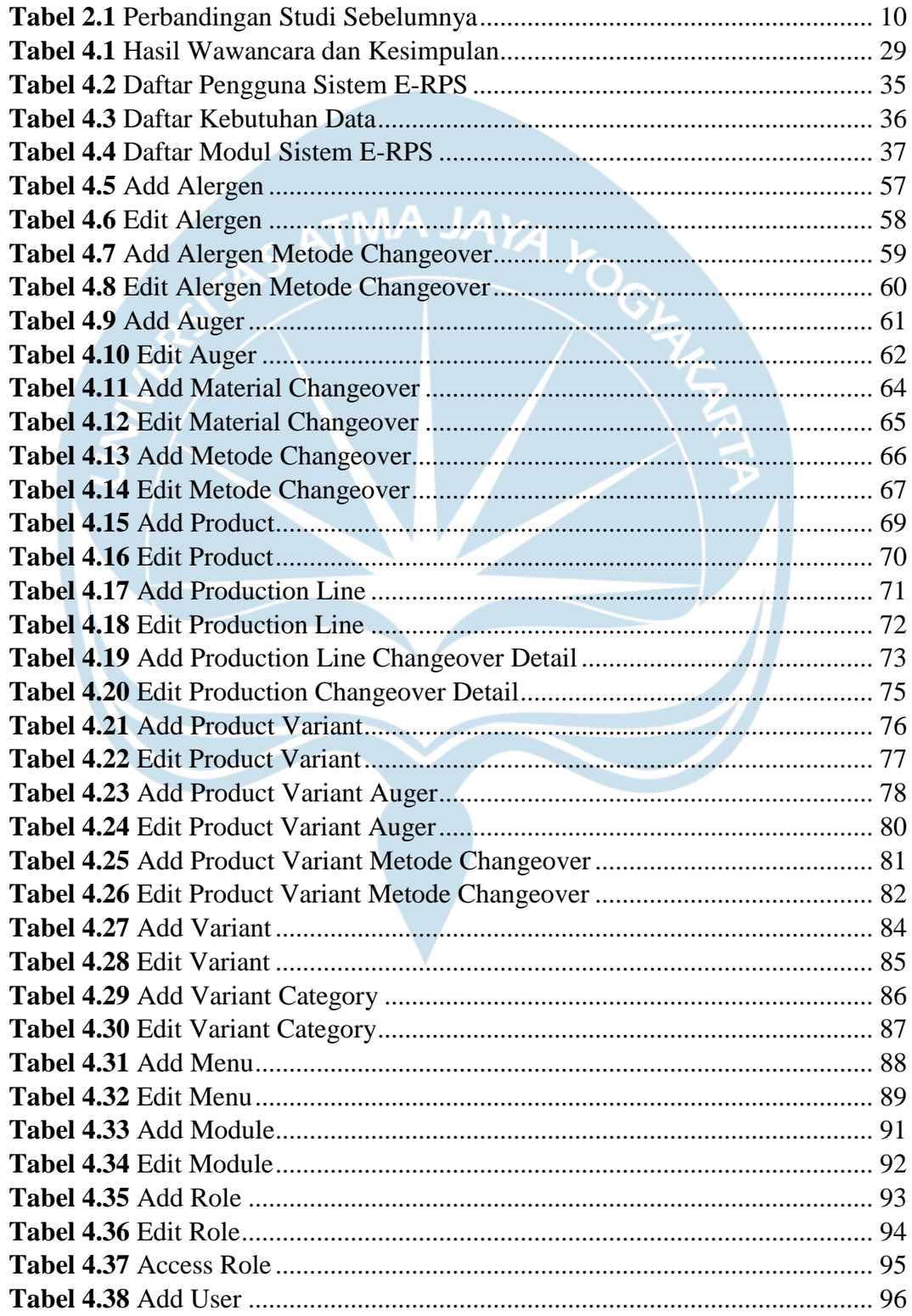

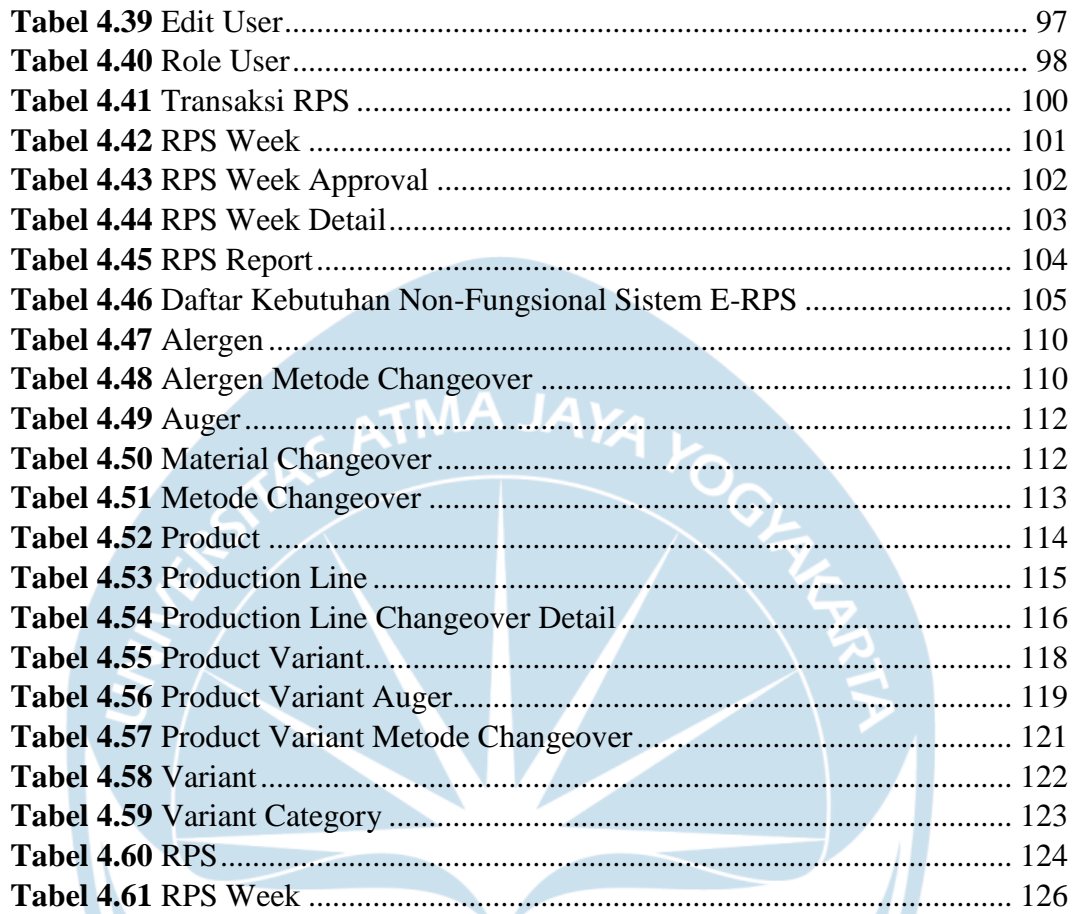

**CONTRACT**